#### (1) Ordering of Functions (2) Scope of Variables in Programs with Functions

**FEB 16-18, 2015** 

# Ordering functions in your code

- Will the following code work? Here the function is defined after the main program that is calling it. print foo() def foo(): return "hello"
- Will this work? Here functions are defined before the main program. But, foo2() is called before it is defined by foo1.

```
def foo1(): 
        return foo2() 
def foo2(): 
       return "hello" 
print(foo1())
```
## How does Python process code with functions?

def foo1(): return foo2() def foo2(): return "hello" print(foo1())

- 1. Python starts scanning the code from the beginning of the file.
- 2. It notes down names of functions as it encounters their *definitions*. Note that the functions are not executed at this time.
- 3. It reaches the first executable statement (print foo1()) and since foo1 is known to Python, control is transferred to foo1.
- 4. In foo1, Python encounters a call to foo2. Function foo2 is also known to Python and so control is transferred to foo2.

# Lesson of this example?

! Define *all* functions before the main program.

• And then don't worry about the order in which the functions themselves are defined.

• To better understand how information gets passed between a function call and a function, let us develop a "mental model" of how variables in Python work.

• We will use a "sticky note" model for Python variables.

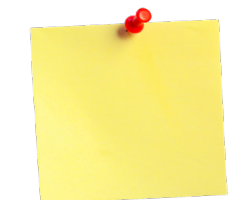

### • What happens when the following code is executed?

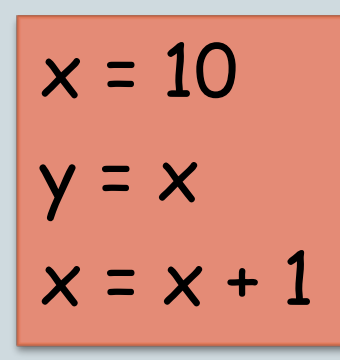

- A memory cell with value 10 is created and a "sticky note" with x on it is attached to this memory cell.
- A new "sticky note" with y on it is also attached to the same memory cell.
- A new memory cell with 11 is created and the "sticky note" x is moved from the old cell (with 10) to the new cell (with 11).

Note y continues to have value 10.

## Terminology: Arguments vs Parameters

```
def foo1(n): 
   return n * foo2(n*n)
```

```
def foo2(m): 
   return m * "hello"
```

```
print(foo1(2))
```
- ! When foo1 is called from the *main program*, 2 is sent in as an *argument*. The *parameter* n acquires the value 2.
- When foo2 is called from foo1, the value of  $n^*n$  is sent in as *argument*. The parameter m acquires the value of n\*n.

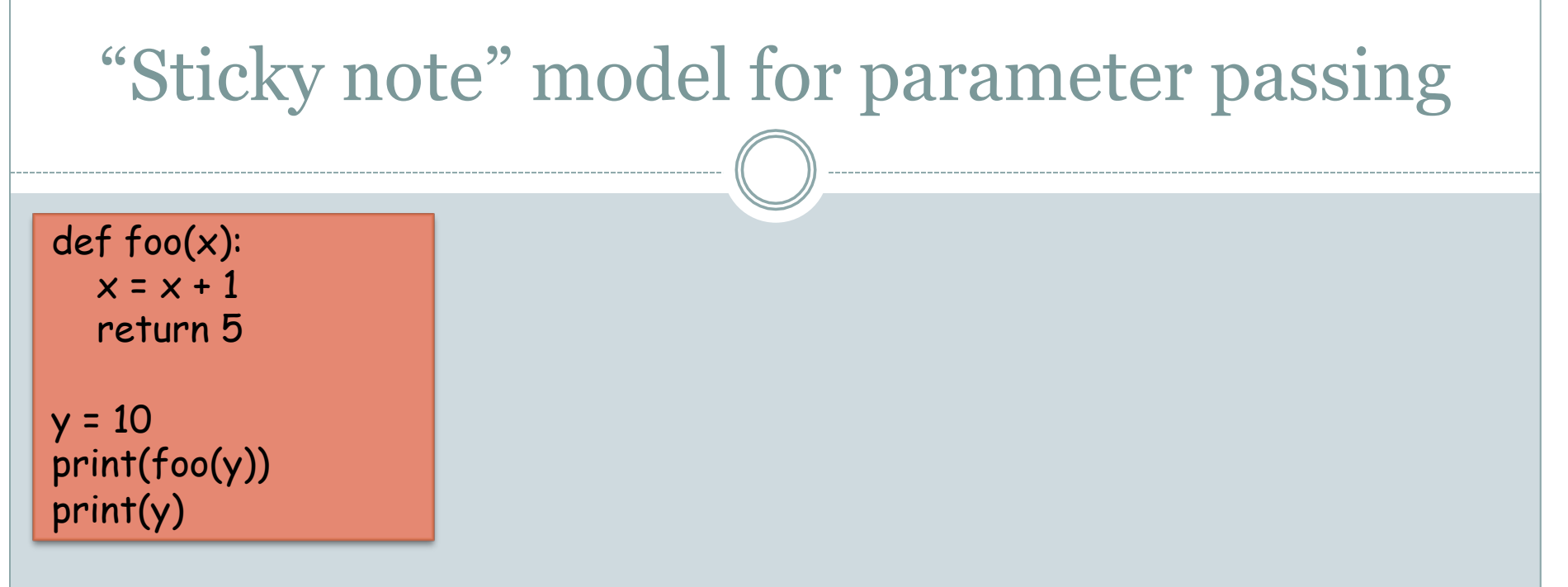

- **y** is a "sticky note" attached to 10
- When foo is called from the main program,  $x$  is a "sticky note" attached to the same memory cell as  $y$ .
- The "sticky note"  $\times$  is moved to a memory cell containing 11 when the line  $x = x + 1$  is executed. Note that this does not change the value of  $y$ .

! The *scope* of a variable refers to the "where" and "when" a variable is available for use.

• Things were simple when we did not have functions.

• If we only had a main program: the scope of a variable extends from the point where the variable is first defined till the end of the program.

## Scope of variables inside functions

• Parameters and variables defined inside a function are "local" to that function.

> def foo(): var1 = "hello"  $\leq$ return var1 + var1

# main program print(foo()) if var1 == "hellohello": print(foo())

var1 is a variable that is local to foo(). It comes into existence when the first line of **foo()** is executed and it "dies" when we exit the function.

var1 is not defined and this usage will cause an error.

#### Function parameters are also local

def foo(x): var1 = "hello" return var $1 + x$ 

# main program print(foo("bye")) if  $x == "hellohello":$ print(foo())

The variable **x** is undefined here because the parameter x lives only for the duration of the function

#### How does all this work? Mental model: version 1.0

- 1. Python creates a dictionary of variable names when it starts evaluating the main program. It uses this dictionary to insert, look up, and update variable names.
- 2. When the function foo is executed, a new dictionary of variable names, specific to foo is created.
- 3. First the parameter  $x$  is inserted into this dictionary. Then variable var1 is inserted.
- 4. Whenever we access a variable inside foo, foo's dictionary is looked up.
- 5. When the execution of foo is over, foo's dictionary is destroyed.
- Mental model 1.0 explains why variables defined inside a function cannot be used in the main program.
- ! What about variables defined in the main program? Can they be used inside a function?

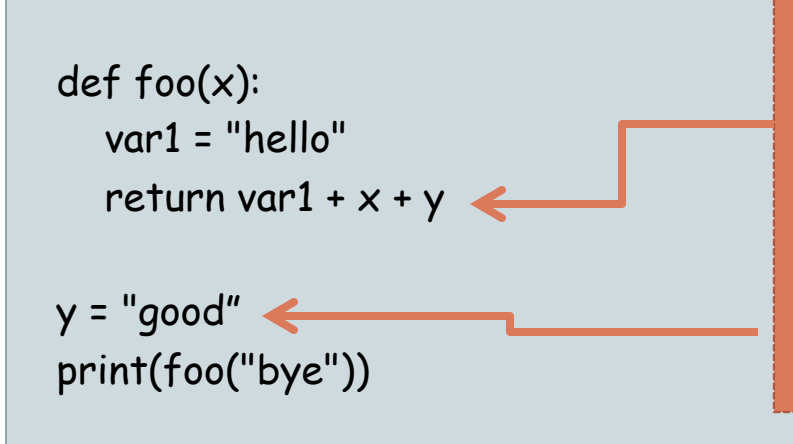

y is a *global* variable (i.e., it is defined in the main program), but can be used in the function that is called after it is defined.

#### Mental model: version 1.1

• Here is a "more correct" version of item (4)

Whenever we access a variable inside foo, foo's dictionary is looked up. If a variable is not found in foo's dictionary, then Python looks up the dictionary of the main (calling) program.

• This allows a function access to "global" variables.

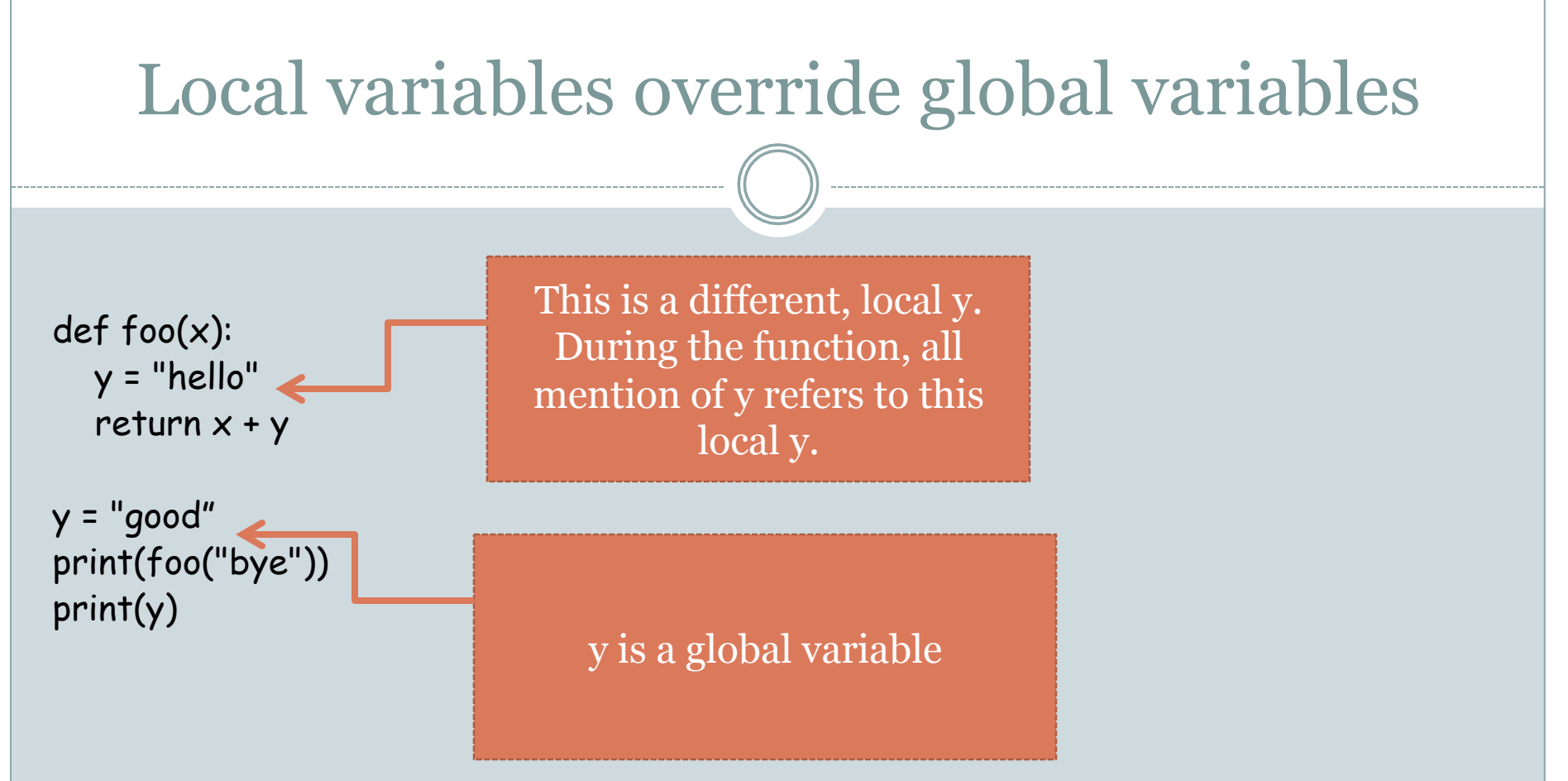

- This mechanism also gives local variables precedence.
- In the above example, the variable y is found in foo's dictionary and that is the variable that is accessed in foo.

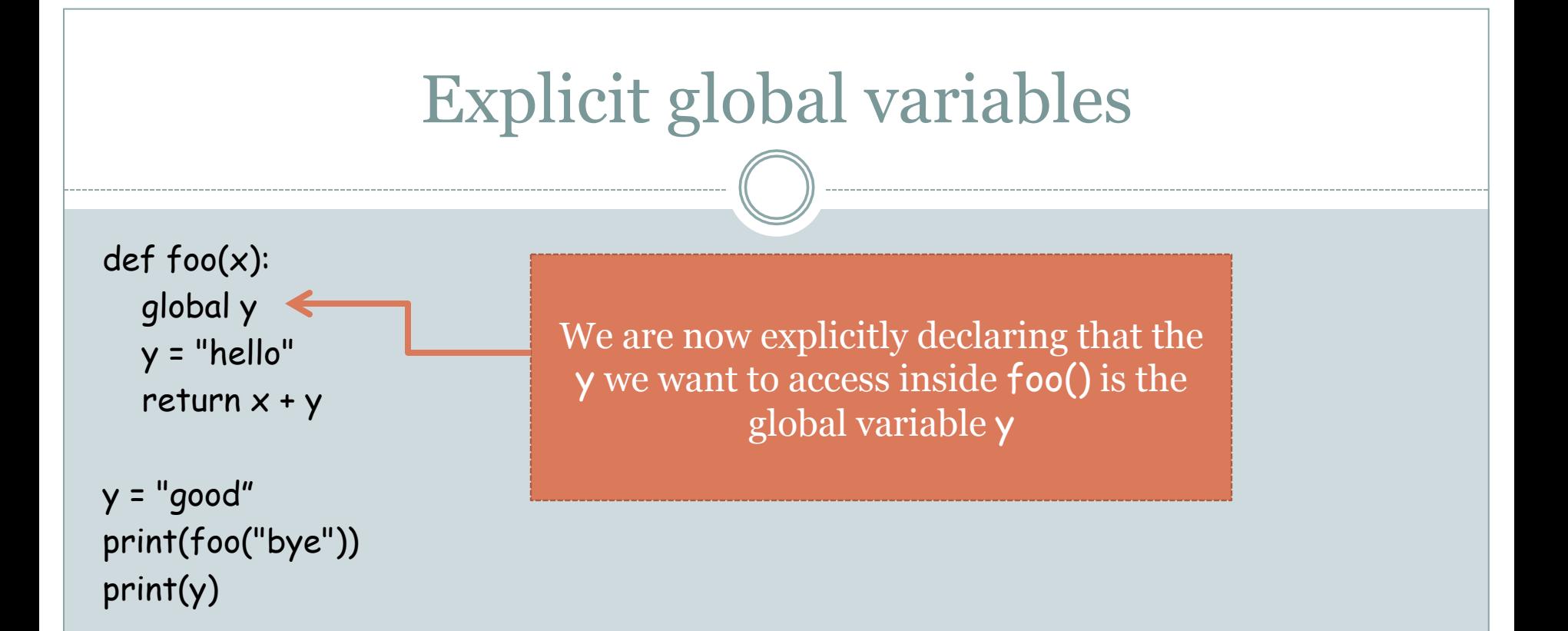

- global is a Python keyword.
- If it were not for the global y statement, the variable y being mentioned inside foo would have been defined in foo's dictionary and would be local to foo.

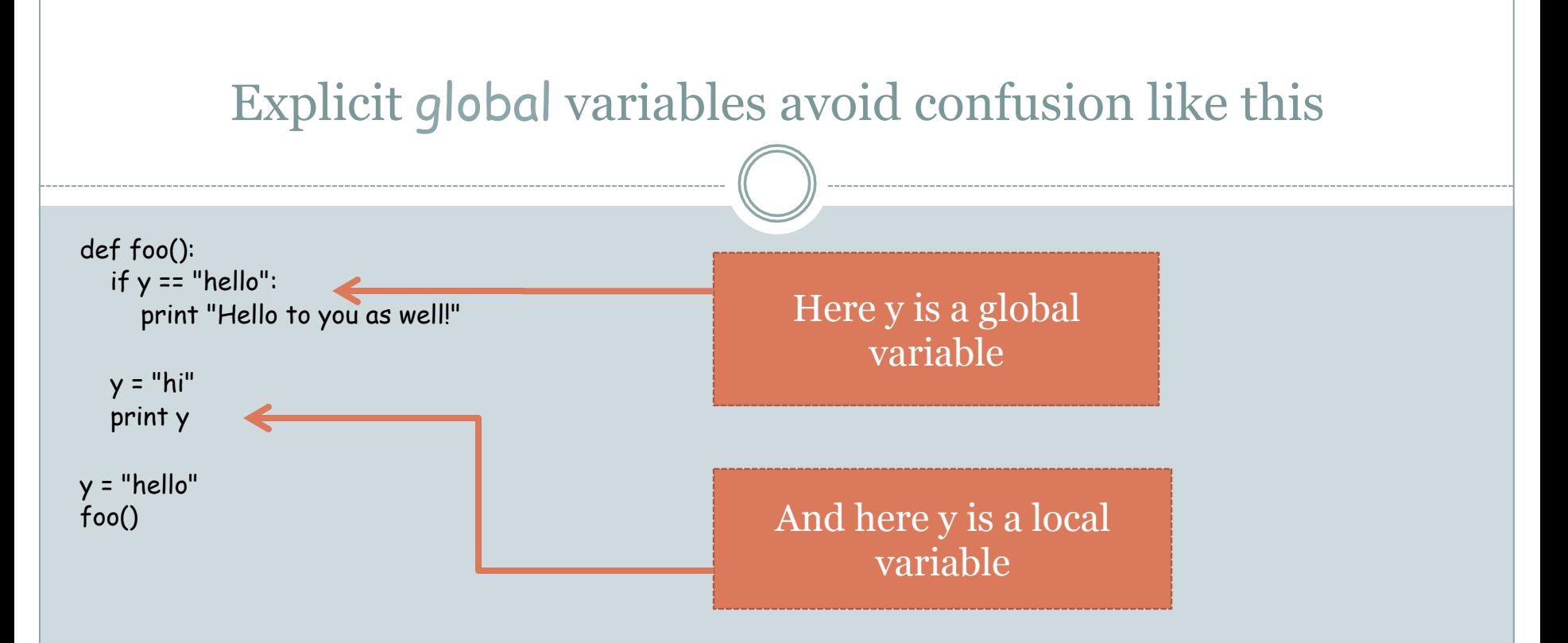

- This is an error in Python because Python sees the assignment  $y = "hi"$  inside  $foo()$  and assumes that all appearances of y inside foo() refer to this local variable.
- Therefore, in the first line of foo() we are accessing a variable not defined yet.

## WARNING!!

- I would discourage the use of global variables, both implicit and explicit.
- Communication between functions or between the main program and a function should be explicit – via parameters/arguments and returned values.

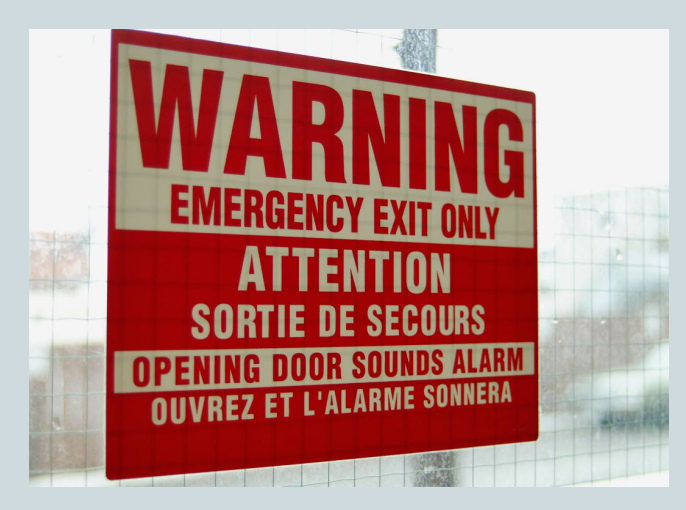